## **Base de Conhecimento MáximaTech**

## **Bem-vindo!** Como podemos ajudar?

Pesquisas populares:

- [pedido](https://basedeconhecimento.maximatech.com.br/label/BMX/pedido)
- $\bullet$  [venda](https://basedeconhecimento.maximatech.com.br/label/BMX/venda)
- [vendas](https://basedeconhecimento.maximatech.com.br/label/BMX/vendas)
- $•$  forca
- [consultar](https://basedeconhecimento.maximatech.com.br/label/BMX/consultar)
- [portal](https://basedeconhecimento.maximatech.com.br/label/BMX/portal)
- [android](https://basedeconhecimento.maximatech.com.br/label/BMX/android)

## Artigos mais recentes

## [-APK](https://basedeconhecimento.maximatech.com.br/display/BMX/-APK)

updated yesterday at 3:30 PM [view change](https://basedeconhecimento.maximatech.com.br/pages/diffpagesbyversion.action?pageId=84410521&selectedPageVersions=77&selectedPageVersions=76) [-MaxPromotor](https://basedeconhecimento.maximatech.com.br/display/BMX/-MaxPromotor) updated yesterday at 3:28 PM [view change](https://basedeconhecimento.maximatech.com.br/pages/diffpagesbyversion.action?pageId=74482225&selectedPageVersions=132&selectedPageVersions=131) [-MaxPedido](https://basedeconhecimento.maximatech.com.br/display/BMX/-MaxPedido) updated yesterday at 3:25 PM [view change](https://basedeconhecimento.maximatech.com.br/pages/diffpagesbyversion.action?pageId=65142797&selectedPageVersions=281&selectedPageVersions=280) [Como cadastrar Atividade no maxPesquisa](https://basedeconhecimento.maximatech.com.br/display/BMX/Como+cadastrar+Atividade+no+maxPesquisa) updated yesterday at 2:53 PM [view change](https://basedeconhecimento.maximatech.com.br/pages/diffpagesbyversion.action?pageId=69534508&selectedPageVersions=19&selectedPageVersions=18) [maxPesquisa](https://basedeconhecimento.maximatech.com.br/display/BMX/maxPesquisa) created yesterday at 2:42 PM [Como cadastrar Item Pesquisado no maxPesquisa](https://basedeconhecimento.maximatech.com.br/display/BMX/Como+cadastrar+Item+Pesquisado+no+maxPesquisa) updated yesterday at 11:02 AM [view change](https://basedeconhecimento.maximatech.com.br/pages/diffpagesbyversion.action?pageId=100532444&selectedPageVersions=2&selectedPageVersions=1) [Como Cadastrar Usuários no maxPesquisa](https://basedeconhecimento.maximatech.com.br/pages/viewpage.action?pageId=100532392) updated yesterday at 10:29 AM [view change](https://basedeconhecimento.maximatech.com.br/pages/diffpagesbyversion.action?pageId=100532392&selectedPageVersions=3&selectedPageVersions=2) [-Maxroteirizador](https://basedeconhecimento.maximatech.com.br/display/BMX/-Maxroteirizador) updated May 15, 2024 [view change](https://basedeconhecimento.maximatech.com.br/pages/diffpagesbyversion.action?pageId=66027643&selectedPageVersions=201&selectedPageVersions=200)

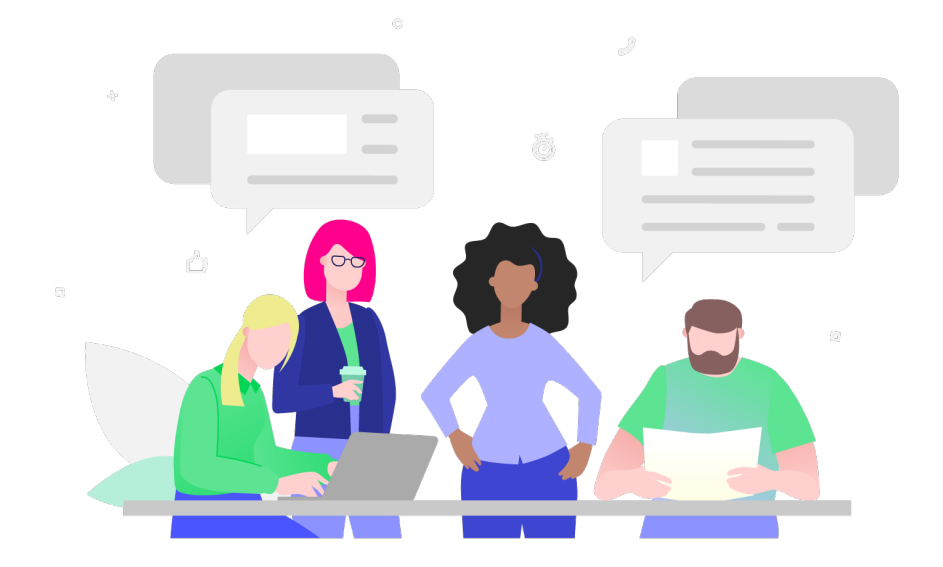